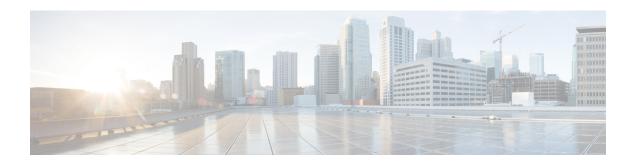

# **Excluding SGWs During Relocation Procedures**

- Feature Summary and Revision History, on page 1
- Feature Description, on page 2
- Configuration to Exclude SGWs During Relocation Procedures, on page 2
- Monitoring and Troubleshooting, on page 2

# **Feature Summary and Revision History**

#### **Summary Data**

| Applicable Product(s) or Functional Area | MME                               |
|------------------------------------------|-----------------------------------|
| Applicable Platform(s)                   | • ASR 5500                        |
|                                          | • VPC-DI                          |
|                                          | • VPC-SI                          |
| Default Setting                          | Enabled - Always on               |
| Related Changes in This Release          | Not Applicable                    |
| Related Documentation                    | Command Line Interface Reference  |
|                                          | MME Administration Guide          |
|                                          | Statistics and Counters Reference |

#### **Revision History**

| Revision Details  | Release |
|-------------------|---------|
| First introduced. | 21.12.2 |

## **Feature Description**

MME is enabled to exclude SGW during SGW relocation procedures. When an entry is configured with exclude option it will not be considered as a target candidate for SGW relocation procedures.

## **Configuration to Exclude SGWs During Relocation Procedures**

This section provides information on the CLI commands to exclude SGWs during relocation procedures in the MME.

### attach-only

Use the following configuration to exclude the SGWs during relocation procedures.

```
configure
    lte-policy
    tai-mgmt-db tai_mgmt_db_name
        tai-mgmt-obj tai_mgmt_obj_name
            sgw-address ipv4_or_ipv6_address s5-s8-protocol { both | gtp |
pmip } weight weight attach-only
        end
NOTES:
```

**attach-only**: Specifies the SGW preference for SGW-relocation.

## **Monitoring and Troubleshooting**

This section provides information regarding show commands available to monitor and troubleshoot this feature.

### **Show Commands and Outputs**

#### show Ite-policy tai-mgmt-db name

The output of this command includes "attach-only".

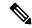

Note

Show output "attach-only" appears more than once based on the number of times it is configured.